## **Оглавление**

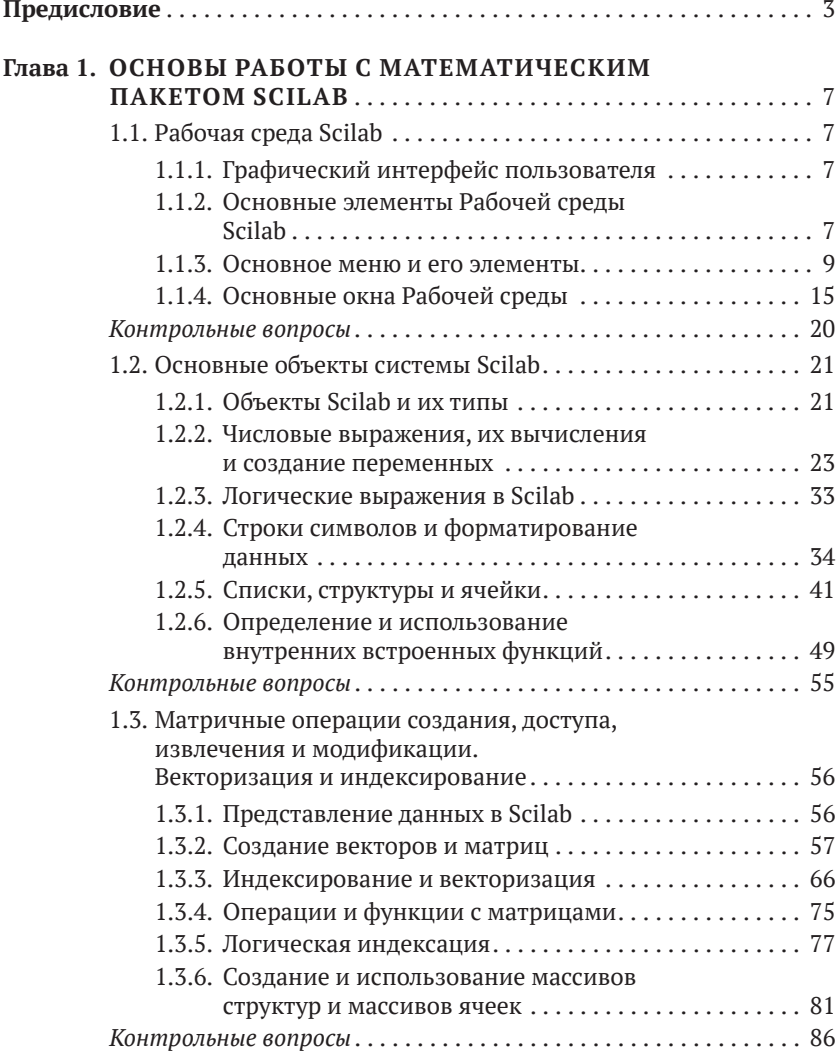

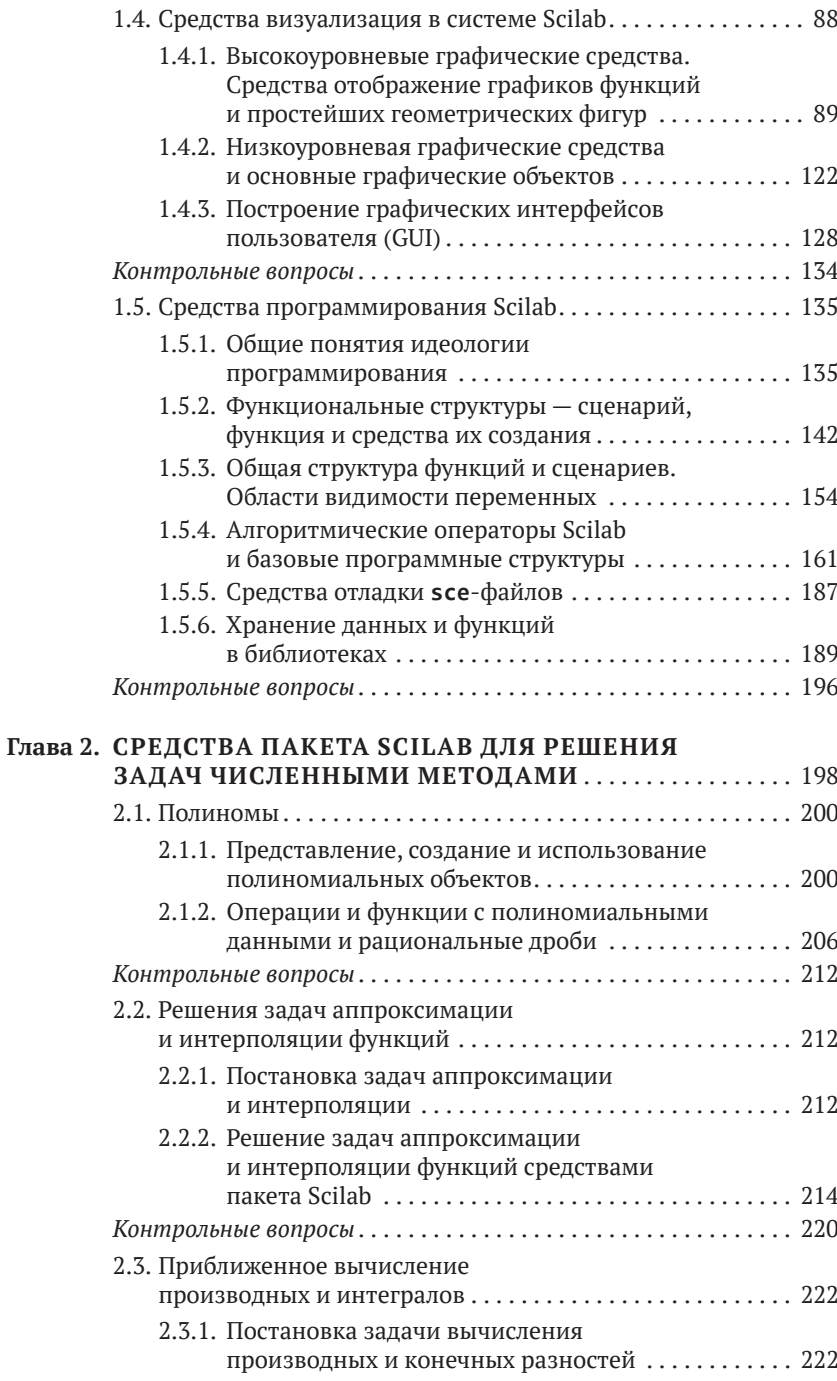

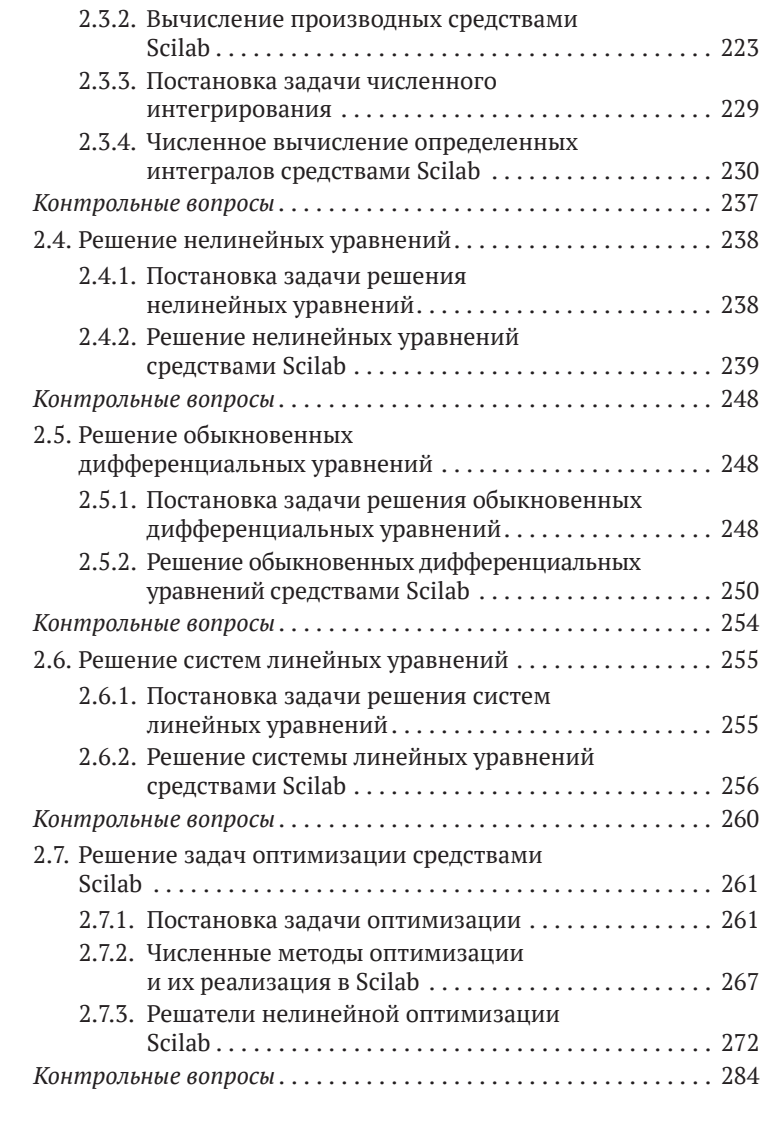

## **ПРИЛОЖЕНИЯ**

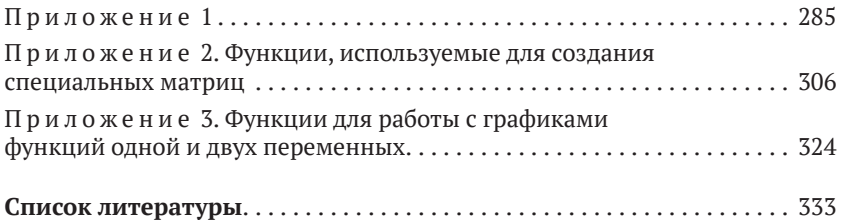